# **Tvheadend - Feature #2330**

## **3.4? Tuner in use always reported as #0 on Status page and in log**

2014-09-26 08:35 - K Shea

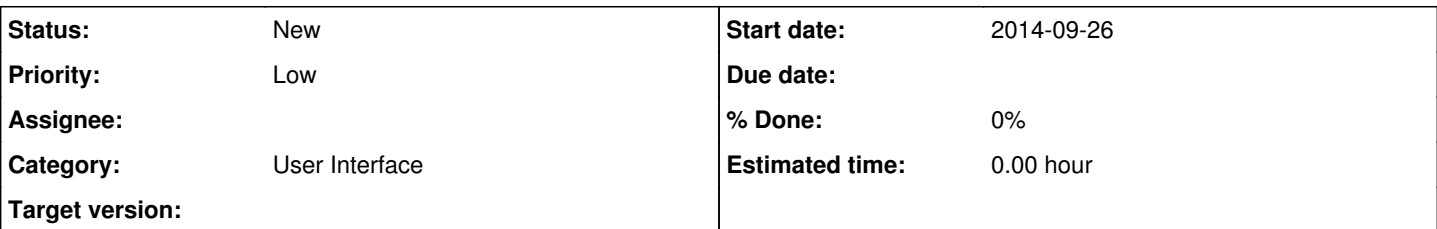

## **Description**

I'm not sure is this should be categorized as a bug or a feature request but when you are viewing the details of a recording in progress on the status page or in the log, using a card with multiple tuners, it always reports that #0 is being used, for example:

TurboSight TBS 6991SE DVBS/S2 frontend : DVB-S #0

I'd like to be able to see which tuner is actually being used. For example, that is a dual tuner card, so it would be better if it would display sometghing like #0:0 for the first tuner, and #0:1 for the second tuner - this is assuming that the first digit refers to the card or adapter number. So if a second card were installed and the second tuner on that card were being used, it could show "#1:1", etc.

The reason I am entering this as a bug is that I am not sure if the #0 was actually supposed to accurately show a tuner number, but for some reason is not doing so. If in fact that is supposed to be the card number, then please feel free to recategorize this as a feature request. Thank you.

#### **History**

### **#1 - 2014-09-26 08:40 - K Shea**

I'm not sure is this should be categorized as a bug or a feature request but when you are viewing the details of a recording in progress on the status page or in the log, using a card with multiple tuners, it always reports that #0 is being used, for example:

TurboSight TBS 6991SE DVBS/S2 frontend : DVB-S #0

I'd like to be able to see which tuner is actually being used. For example, that is a dual tuner card, so it would be better if it would display something like #0:0 for the first tuner, and #0:1 for the second tuner - this is assuming that the first digit refers to the card or adapter number. So if a second card were installed and the second tuner on that card were being used, it could show "#1:1", etc.

The reason I am entering this as a bug is that I am not sure if the #0 was actually supposed to accurately show a tuner number, but for some reason is not doing so. If in fact that is supposed to be the card number, then please feel free to recategorize this as a feature request. Thank you.

#### **#2 - 2014-09-26 08:42 - K Shea**

Apparently the "Edit" link doesn't actually edit the text, it just creates an entirely new entry. Sorry about the duplicate text, was just trying to correct a spelling error.

#### **#3 - 2014-09-26 09:35 - Mark Clarkstone**

- *Tracker changed from Bug to Feature*
- *Category set to User Interface*
- *Priority changed from Normal to Low*

### **#4 - 2014-09-26 23:26 - Miro K.**

You are free to change the tuner name on the configuration site. Just select the name beneath /dev/dvb/adapterX and on the right site you just type, what you whish.. (speaking about 3.9.xxxx versions) smile.png

#### **#5 - 2014-10-06 09:28 - Jaroslav Kysela**

*- Subject changed from Tuner in use always reported as #0 on Status page and in log to 3.4? Tuner in use always reported as #0 on Status page and in log*